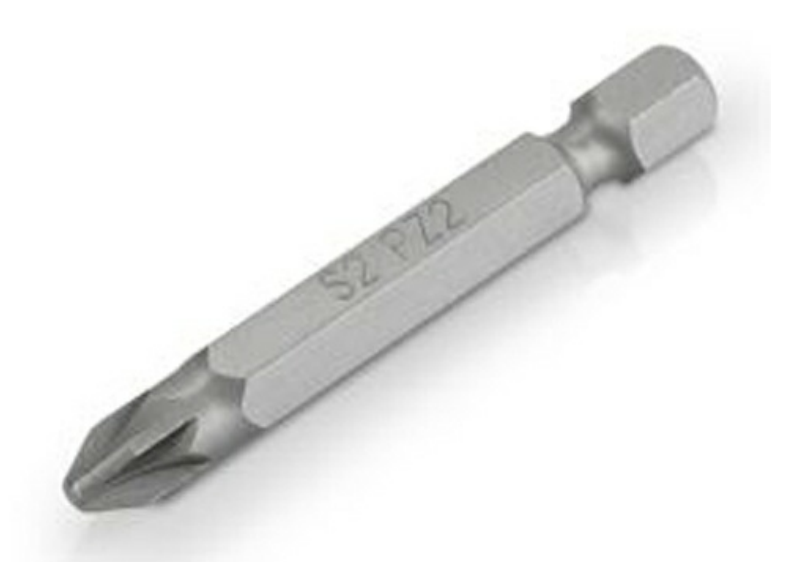

Pas de plus haute résolution disponible. [Outils\\_Klosea\\_items\\_0001\\_Layer\\_10.jpg](https://communaute.klosup.fr/images/5/57/Outils_Klosea_items_0001_Layer_10.jpg) (492 × 369 pixels, taille du fichier : 45 Kio, type MIME : image/jpeg) Outils\_Klosea\_items\_\_0001\_Layer\_10

## Historique du fichier

Cliquer sur une date et heure pour voir le fichier tel qu'il était à ce moment-là.

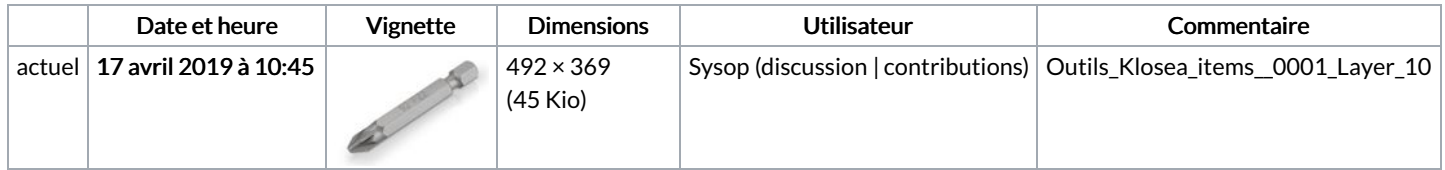

Vous ne pouvez pas remplacer ce fichier.

## Utilisation du fichier

Les 4 pages suivantes utilisent ce fichier :

[Assemblage](https://communaute.klosup.fr/wiki/Assemblage_vantail) vantail Fixer le rail de [guidage](https://communaute.klosup.fr/wiki/Fixer_le_rail_de_guidage_et_son_support) et son support Poser le galet de [recentrage](https://communaute.klosup.fr/wiki/Poser_le_galet_de_recentrage) [Item:Embout](https://communaute.klosup.fr/wiki/Item:Embout_PZ2) PZ2

## Métadonnées

Ce fichier contient des informations supplémentaires, probablement ajoutées par l'appareil photo numérique ou le numériseur utilisé pour le créer. Si le fichier a été modifié depuis son état original, certains détails peuvent ne pas refléter entièrement l'image modifiée.

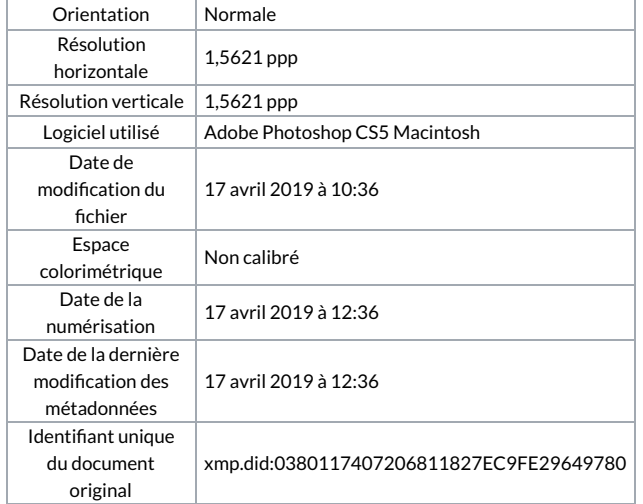